## eVoucher

## FAQs / Tips for Success

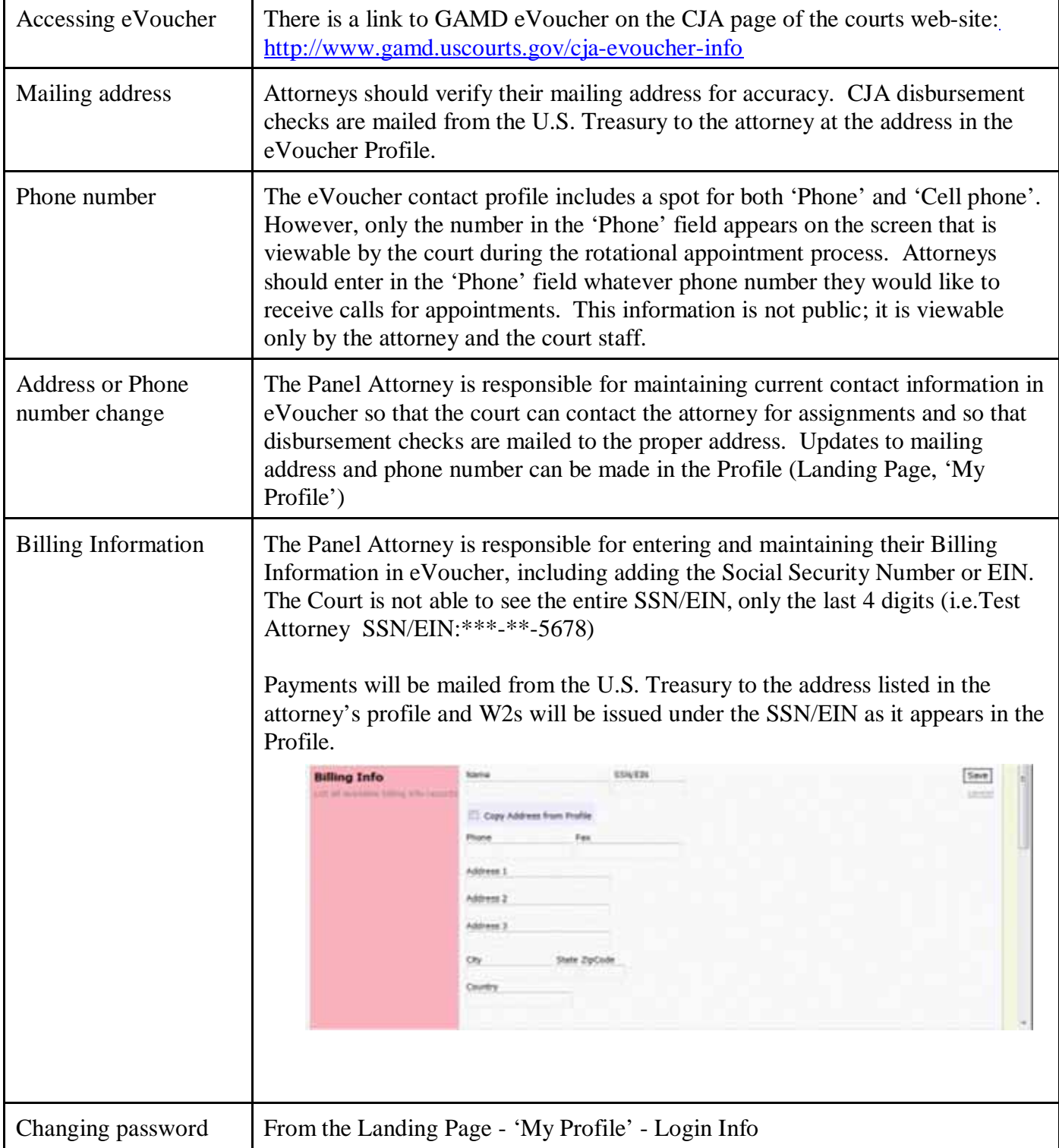

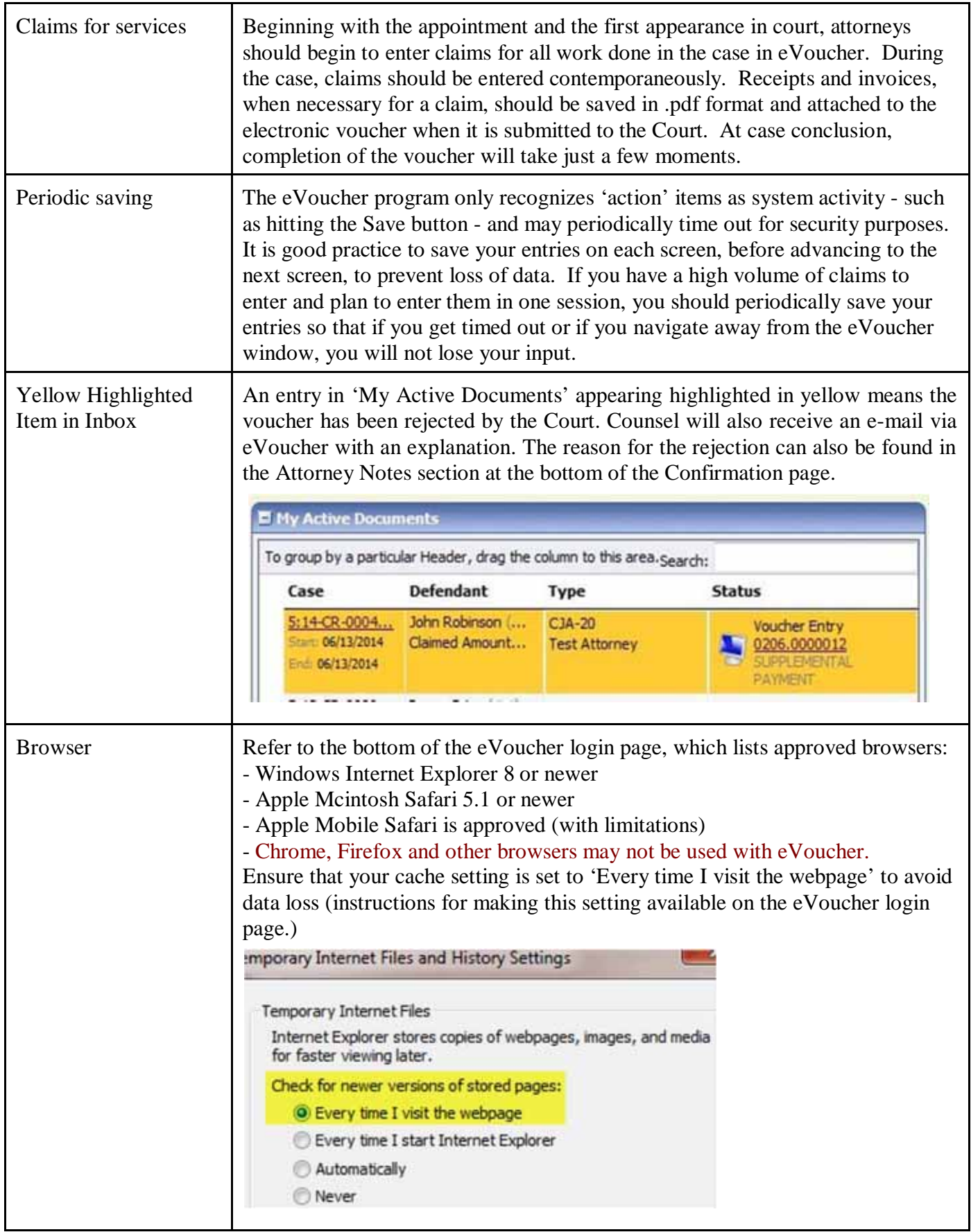

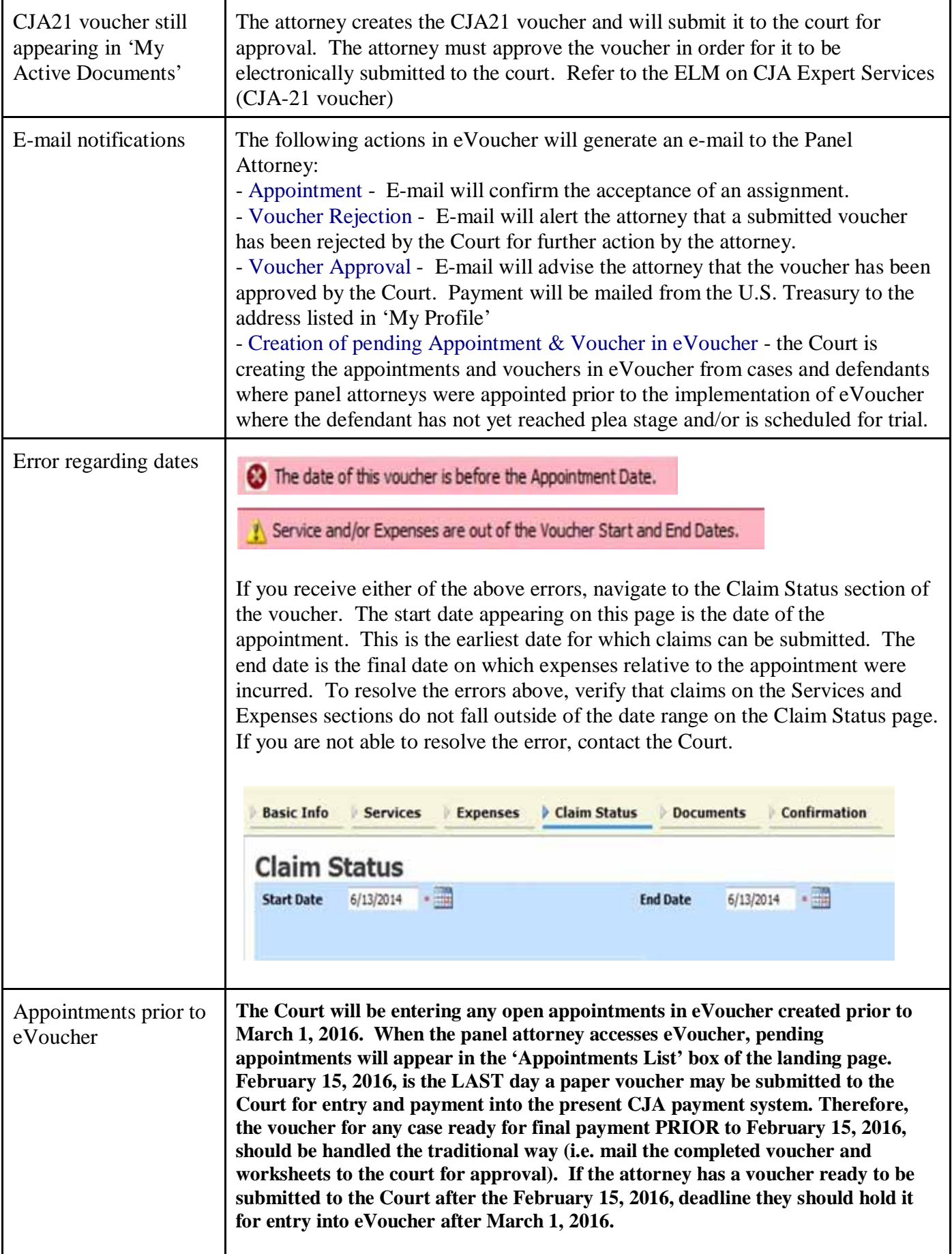

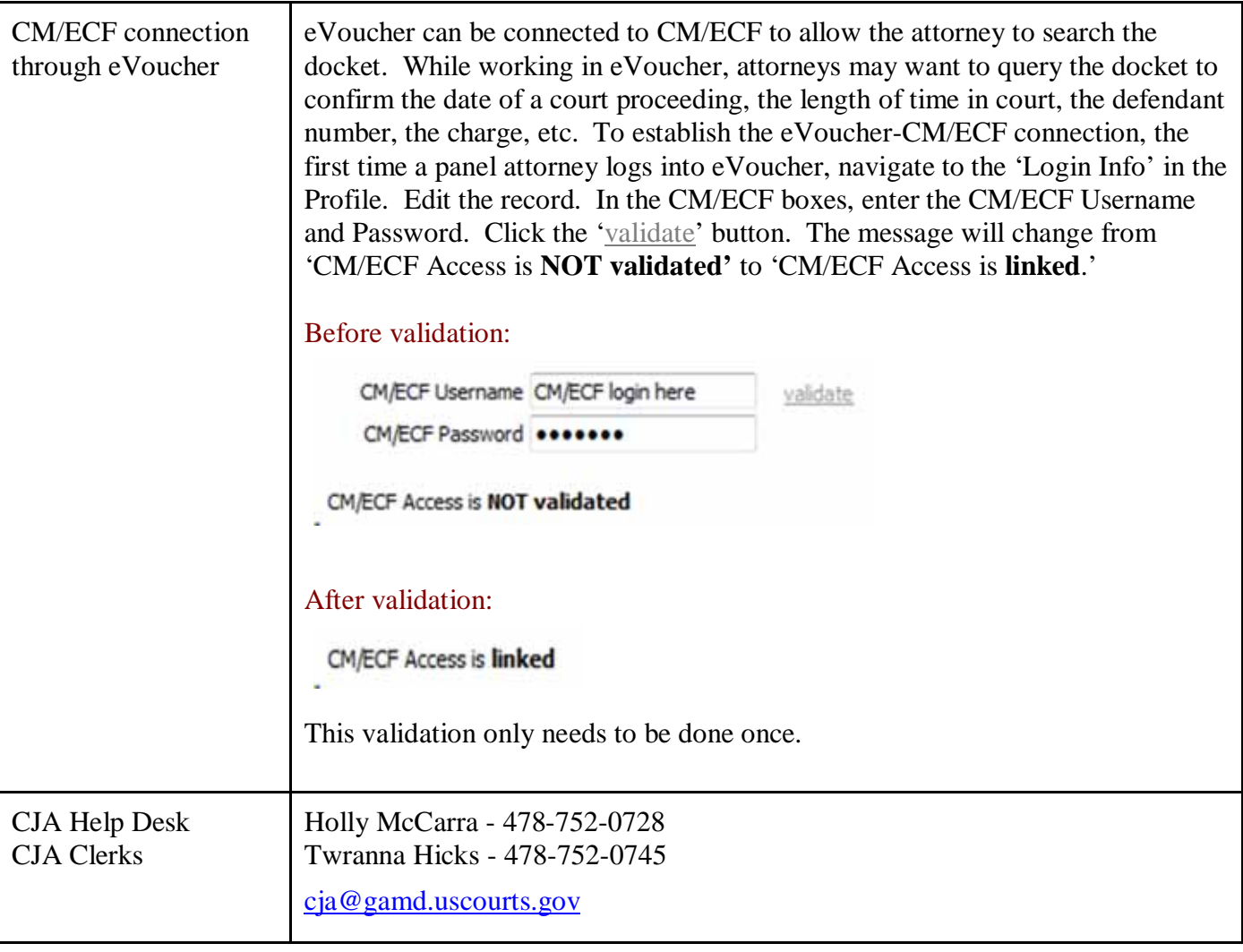